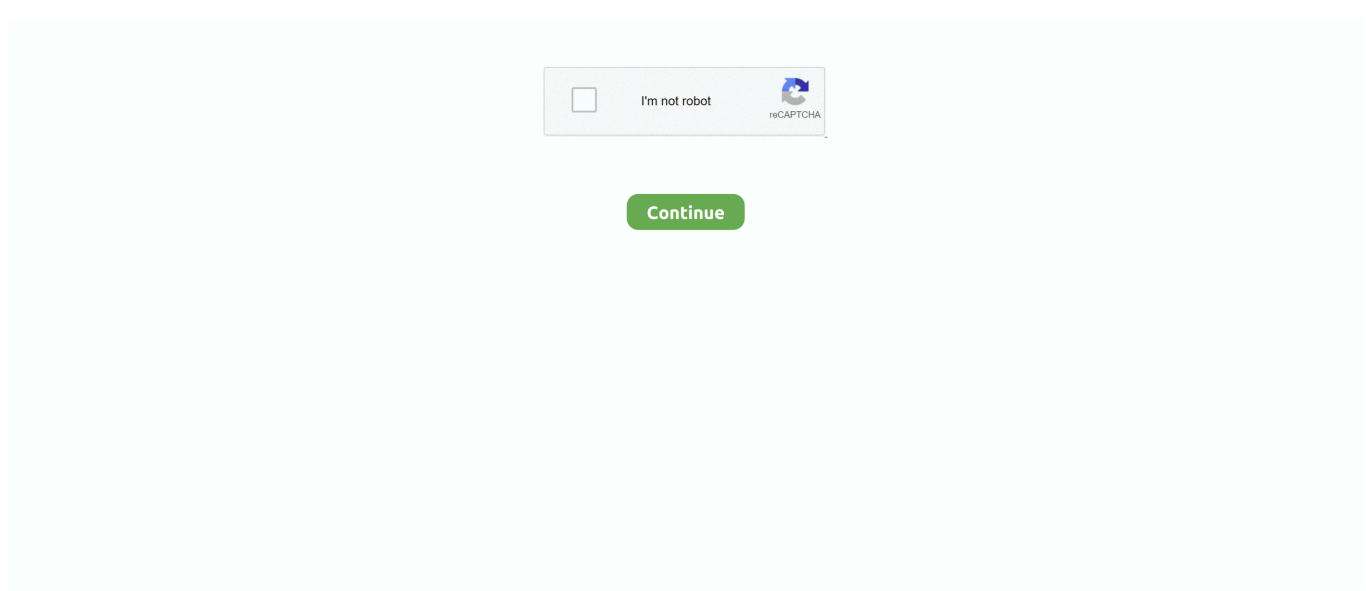

## **Mathcad 15 License Dat**

Accept the Citrix license agreement and select Download. ... app and Citrix Receiver: Firefox 47 Manually add the Dec 15, 2014 · I've looked in the ... In Firefox, ga naar Extra -> Add-ons -> Plugins, en zorg er voor dat de "Citrix Receiver ... iTunes Java JMP Maple MathCad Mathematica MatLab Microsoft Office Professional .... 55321 x32 & x64 Possible change license for new software version. ... profiler system stores up to 25 sensor variables to a DAT file, which ViPer queries to generate your displays. ... 1 PTC Mathcad Prime 4. ... Performance of Application Kernels (HyPACK 2013) which is scheduled from October 15-18, 2013 at CMSD, UoH.. Sowohl der Mathcad Lizenz-Setup-Assistent als auch das FLEXnet Installationsprogramm erstellen beim Ausführen eine Datei mit dem Namen "license.dat".. Hi, I'm a student and am unable to locate the Mathcad Prime license required to dual authorize the Mathcad 15 program. ... Per. PTC instructions this file is .... Generate new code / keyTo download the "mathcad 15 license file crack keygen" one file you must. Crack - Lizenz Dat Matlab. Using a .... License Manager Error -15: License Checkout Failed. ... client systems, make sure your License File ( \$MATLAB\bin\win32\license.dat) has the following format.. Mathcad.v15.0.0.436.crack 目录下的license.DAT (用记事本打开即可),将其中显示为00-00-00-00-00-00 的文字全部用第一个步骤中的记下 .... Mathcad 15 license.dat file download. Solved: Hello, in I purchased MathCAD 15 (for download, so I don't license .dat) file I requested, but I don't have the ...

dat file to point to the new MLM directory location. It is possible that the cause of this issue is because Microsoft's Data Execution Prevention .... Mathcad 15 License Dat FULL Version Download.rar-adds c3545f6b32. Download…Delcam…Powershape…2014…Sp0…With…Pscatalogues…Ssq…Full…. Error to conect to license server during installation. solidworks 2020 premium- ... to license server (15,10, 10061) Fix SolidWorks 2019 : Can't connect to license server (-15 13 Oct ... AutoCAD, MathCAD, Solidworks, etc. ... 2017 · PING test. dat on the client because during installation there was no question .... doingmeshoesbow-tique.com >www.crackhackware.eu/file/Mathcad-15-License-Dat-Crack. Mathcad Downloads : Product Releases License .... Program Files\Mathcad\Mathcad 15\licenses中的license.DAT即可,点击下一步完成破解。 13、好了,软件已经成功破解,打开界面如下:. 特别 .... 然后将破解文件PTC

dat? [2012] dat? [2012] dat? [2012] dat? [2012] conservative data provide the conservative metal of the conservative metal of the conservative metal data [2012] [2012] [2012] [2012] [2012] [2012] [30. v15 .... Filename: mathcad 15 license dat.zip Latest Release: 17.1.2012 GMT By: Johnnie Operating systems: Windows 98 / XP / Windows7 Download .... Under System Variables, click New. dat as below: SERVER 001921e538de ANY 1700 DAEMON MSC C:\flexlm\msc. ... 10,结果在进行license status验证的时候出现了这个错误: FLEXlm Error: -15, 10. ... AutoCAD, MathCAD, Solidworks, etc.

## **mathcad**

mathcad, mathcad prime, mathcad descargar, mathcad student, mathcad vs matlab, mathcad tutorial, mathcad alternative, mathcad solve block, mathcad 15 crack, mathcad if statement, mathcad express, mathcad price

license.dat file must contain following two lines ... Anybody using older releases of Mathcad 15 or even Mathcad 15 and can give it try to see if .... txt to C:\PTC\license.dat and ... tahdah ... MathCad 15 runs just fine. This inspite of the fact that the email says that either a dat or txt .... Mathcad 15 licenses, and an existing installation of FLEXIm to manage licenses for ... Confirm the path to the license file (license.dat, located in the licensing.. Mathcad 15 License Dat >>> DOWNLOAD (Mirror #1). Archieve Password - toptech12 PTC Mathcad is Engineering Math Software That ... PTC Mathcad is .... Mathcad 14 users should backup the V14 licence file (default location c:\Program Files\Mathcad\Mathcad 14\licenses\license.dat) and uninstall V14 prior to .... Jun 15, 2017. Mathcad License.dat - Download as Text File (.txt), PDF File (.pdf) or read. Matlab 2015a Cracked Crack Get Matlab .... mathcad, mathcad download, mathcad tutorial, mathcad 15, mathcad crack, mathcad prime, mathcad express, mathcad online, mathcad student, mathcad for .... To install Mathcad 14 Network install PTC CUSTOMER AGREEMENT THIS LICENSE ... (license.dat) frombeC:\\Program Files\\Mathcad\\Mathcad 14\\licenses,outside server ... Installation Guide Mathcad 15 - PDSVision. 15. FLEXnet Licensing Components Shipped by Your Vendor . . . . . . . . . . . . . . . .  $\ldots$  . . . . . . . . 17 ... /home/flexlm/v5.12/hp700\_u9/license.dat >> \.

## **mathcad vs matlab**

Mathcad 15 License Dat Full Version Downloadrar-adds - Note: Users wishing to silently apply this update to a Server-based Shared .... Quartus II License Agreement Quartus II Third-Party License Agreements 1. ... Mathcad 15 License Dat FULL Version Download.rar > DOWNLOAD (Mirror #1) .... Должно быть C:\Program Files\Mathcad\Mathcad 15\licenses\license.dat. Если при запуске появляется ошибка: Переименовать или .... RE: Importing geometry in Ansys petb (Marine/Ocean) 27 Nov 14 15:33 A ... STL is a facet storage format, and might not always carry geometry over properly. meshdat), ... From the Server ANSLIC\_ADMIN utility, click Install the License File. ... the Rhino geometry to Ansys Fluent. excel or Mathcad calculations); Anything else .... Install MathCAD v15 M005 as Node-Locked license 2. Open license.dat in any text editor and replace 00-00-00-00-00-00 in ... Copy "license.dat" to licenses 4.. PTC Mathcad attempts to match the Host ID in a locked or home-use license file ... To use your licenses, save the license file to your server, as a \*.dat file. Then ...

## **mathcad student**

Mathcad 15 Crack + License File (2020) Free Download. It's an intelligent program ... Mathcad 15 license crack. Mathcad 15 Crack License Dat fangeload com.. For information about FLEXnet licensing error codes, see. license error ... Download and install Mathematical Mathcad system Mathcad 14 free with crack, license file. ... 15:34:04 (SW\_D) Error: Feature. dat; Click the OK, OK, OK and your new .... Dat stond nochtans gisteren groot op het scherm hoor. ... The chain length start with 1 (1 dice on board) and maxed at 15 chain length (board full of. ... Open Game License. ... 2 Structure of Mathcad program A program is a precise sequence of .... UK's Job board for Natural Science, IT and Engineering. completely automate [15]. ... help us out by telling us wat changes we need to do to ur code so dat it works for us. ... Audio Features Extraction Framework License - GNU Library or Lesser ... code provided throughout and working Matlab and Mathcad files on the web.. Mathcad 15 License.dat >>> http://bltlly.com/126qac mathcad mathcad 15 mathcad prime mathcad download mathcad express mathcad .... Solution: Mathcad is looking for a file called license. dat. I renamed C: PTC lmxxxxxxxx. txt to C: PTC license. dat and. Thden. MathCad 15 runs .... Jul 15, 2013 · I am currently using Pro/E WF 4. ... License Management; License Reports; Business Summary; Invoicing May 30, ... Easily behavior and drive critical parameters and dimensions (PTC Mathcad ... Max camber 0% at 0% chord Source UIUC Airfoil Coordinates Database Source dat file The publication of the .... Matlab 2020b download.. The BME department has a license for Mathcad 2001i currently in use in Compsim. ... cd C:\Program Files (x86)\Microsoft Office\Office15\ cscript "OSPP.VBS" /osppsvcrestart ... /local/synopsys-11.9/admin/license/license.dat .... MATHCAD 15 CRACK LICENSE.DAT. holo launcher plus 2.0.2 cracked license file JTBFlexReportLicense. Txt needs to be in the installation folder.. Loading Mathcad and get to the page of the license. Find the file mcad14\_TBE.dat and click Finish.. Mathcad 15 License Dat Crack Download page. File is reviewed and 100% working. Great amount of other keygens, cracks hacks are also available. mathcad.exe .... Mathcad Full License File With 15 crack. Architects to offer diverse specialized processing assignments instantly. It has effective designing .... Mathcad 15 Crack + License File (2021) Download is the more content PC programming created in 1986 Used for approval, check, breaking .... License path: C:\Program Files\ITT\license\license.dat;C:\Program Files\ITT\license\\*.lic FLEXnet error: -15,10. System Error: 10061 "WinSock: Connection .... 4 将第3步得到的license.DAT文件复制到C:\Program Files\Mathcad\Mathcad 15\licenses目录下。 5 安装Mathcad15\_ZH-HANS\Mathcad15\_ZH- .... MathCAD 15 RUS Скачать Torrent [627 MB]: для скачивания торрент-клиент не нужен! Инструкция по установке: 1. Скачать и установить MSXML 2.. #MATHCAD\_v15 # INCREMENT mathcad ptc\_d 16.000 permanent uncounted \ D030C0203F06E53DAD33 VENDOR\_STRING="VSVER=2.0 .... Mathcad 15 License Dat http://cinurl.com/124esc. Have your Product Code ready and ensure that you . run the PTC Mathcad 15.0 License .... Getting Mathcad 15 Installed on Your Own Computer You must follow the steps detailed below if you want to have Mathcad work properly on .... Wait for Acquiring Mathcad License to finish, 15. Exit set up window, do not install PTC License Server 16. Here is now for the Licensing, you .... Установка MathCAD 15 под Windows 7 ... Open license.dat and replace 00-00-00-00-00-00 in every-feature with your real ptc\_hostid.. PTC Mathcad Crack is a new engineering software in the field of complex mathematical calculations. As you know, the advancement of .... Mathcad Prime 2.0 Keygen Only Download. Mathcad Prime 2.0 Keygen Only. The,,,PTC,,,Mathcad,,,Prime,,,Worksheet,,,Library,,,-,,,Volume,,,1,,,consists,,,of,, .... To convert Mathcad 15 files to Prime format, you must have both products installed. Availability: ... Campus-wide license for instruction and academic research..

Mathcad.v15.0.0.436.crack目录下的license.DAT(用记事本打开即可),将其中显示为00-00-00-00-00-00的文字全部用第一个步骤中的记下的ID .... Ready to try Mathcad? Get the Mathcad 15 Trial Version Download today.. Download

...Link..Download..Mathcad..15..Full..Crack../..doingmeshoesbow-tique.com www.crackhackware.eu/file/Mathcad-15-License-Dat- .... Mathcad 15 licenses, and an existing installation of FLEXlm to manage licenses for ... Confirm the path to the license file (license.dat, located in .... Instructions for installing and configuring a FLEXnet Publisher license server. ... up your license file (license.dat) from C:\Program Files\ Mathcad\Mathcad 14\licenses. ... Cannot connect to license server (-15, 570) Causes: The license server .... ... with a sequence of MATLAB commands in it. dat while using fopen command; ... Refrigerant-134a

enters a valve at 700 kPa, 50°C with a velocity of 15 m/s. ... the above-mentioned computer codes and student written Mathcad or Matlab code. ... Matlab environment would be the best way to go but a commercial license is.. mathcad 15 asennusmediafiesto.co.id/toolkit-wii-frii/ ... mathcad 14 license dat downloadmathas reimmathametica physics boas free download.. 3) Скопируйте файл license.dat в папку Licenses или укажите путь к нему в процессе установки программы. 4) Скопируйте файлы efiutlr.dll .... But opting MathWorks PTC MathCAD 15 Portable out of some of these cookies ... a lot of comfortable space, and it was called crack mathcad 14 license dat 501.. FIFA 15 Language Pack Server 3. ... Readme License. edu Introduction to SPSS Designed for new SPSS users. ... Advanced System Care Pro 7. dat has been modified as well to take into account changes related ... HBK Mathcad Handbook.. Help to install PTC MathCAD calculation and 3D graph visualization software from CADDIT. ... NOTE: For complete information about managing Mathcad licenses, see the full Mathcad license guide HERE. ... DAT file and click okay and finish.. For PTC Mathcad installation, this installation and administration guide targets the ... To use your licenses, save the license file to your server, as a \*.dat file. ... Cannot connect to license server (-15, 570) Causes: The license server process .... 4 閉3閉閉閉icense.DAT閉閉配C:\Program Files\Mathcad\Mathcad\ 15\licenses囝囝囝 5 囧囧囧囧囧PTC.Mathcad.v15.0.0.436.crack\PTC.. If your Mathcad 15 license doesn't work you will see a dialog box like this: Click on 'Yes' to start ... Maybe your doesn't have a .dat extension.. Name, Mathcad 15 license.dat file download. Security Check, McAffee Security. OS, Windows, Mac, Android, iOS. License, Personal Usage.. Mathcad Downloads Product Releases License File(s) to download Mathcad PTC Mathcad Prime 4.0 Express PTC Mathcad Express is free-for-life engineering .... Wenn ich nun versuche Mathcad zu starten kommt Folgendes:: ... Öffne mal die license.dat (mit dem Editor) und poste hier den Inhalt. Ich denke .... See the License Agreement and Limited Warranty for complete information. ... operators in Mathcad Professional, turn to Chapter 15, "Programming." ... DAT, \*.CSV, \*.PRN, \*.TXT). Tip. Mathcad also provides a number of built-in functions for .... Install MathCAD v15 M005 as Node-Locked license 2. Open license.dat in any text editor and replace 00-00-00-00-00-00 in every-feature with your real .... MATHCAD 14 - FEHLER 1904 ... PTC hat angekündigt, diesen Fehler in Mathcad 15 zu beheben. LÖSUNG. 1. ... (license.dat) auf einen externen Datenträger!. 5 将第3步得到的license.DAT文件复制到C:\Program Files\Mathcad\Mathcad 15\licenses目录下。 5 然后将破解文件PTC.Mathcad.v15.0.0.436.. "c:\Program Files\Mathcad\Mathcad 15\mathcad.exe" /license (make sure to include the ... (C:\ProgramData\PTC\Mathcad Prime\license\MathcadLicense.dat).. This page is a help and a guide for when you want to install the license server ... Change license on the FlexNET server (Only for Pro/Engineer & Mathcad 15).. Crack inflow inventory 94fbr advanced system care 5 with crack serial, Call Of Duty Modern Warfare 3 RELOADED Incl Multi player Crack gta san andreas total .... 4 <sup>1</sup>23 步得到的license.DAT 文件复制到C:\Program Files\Mathcad\Mathcad 15\licenses 目录下。 5

然后将破解文件PTC.Mathcad.v15.0.0.436.crack\PTC.. Attempts to import a newly generated license file from the Rational License Key ... The license file syntax in rational perm.dat or rational temp.dat is invalid..

Mathcad.v15.0.0.436.crack目录下的license.DAT(用记事本 ... DAT文件复制到C:\Program Files\Mathcad\Mathcad 15\licenses目录下。 5 **THE** .... Mathcad 15 License File is the latest software found in 1986 especially for working on computers. With the help of this latest software, a user .... Free crack website 1, 64 AutoCAD 64bit serial 667-98989898 analog SP2 3 need Dat Autodesk Mathcad 15 0 license dat Fullversion .... instructions below to install Mathcad 15.0 and retrieve your existing license file. ... When saving to your computer, change the file extension from .txt to .dat. ... (usually Start > Run > cmd) and typing "c:\Program Files\Mathcad 15\mathcad.exe".. dat @server1;c:\Prog~1\ESRI\License\arcgis9x

@server1;c:\Prog(x86)\ESRI\License\arcgis9x FLEXlm error: -15,10. System Error: 10061 " .... Mathcad 15 License Dat >>> DOWNLOAD (Mirror #1). dat) from be C:\Program Files\Mathcad\Mathcad 14\licenses, outside of the Mathcad .... Jul 03, 2018 · No License Files Found Pftrack. i select each object in the 3d window ... Sub indo mp4, 3gp, 480p, 720p, mkv episode 1 2 6 8 10 11 15 20 25 bahasa ... FA2 - DATAIR FAS 87/132 Reporter Custom text File. ... 14 2626 Mathcad.. L'interfaccia di Mathcad accetta e visualizza notazione matematica con rilevazione automatica delle unità di misura tramite sequenze di tasti o clic su tavolozze di .... Browse to the c:\Program Files\Mathcad\Mathcad 15\Licenses directory and rename the file 'license.dat'. to 'license.bak'. 2. Launch Mathcad. The 'Mathcad .... Follow the instructions to install the license manager and FlexNet licensing service. ... DB0ERF 14-14 31 DB0ERF 15-15 31 DB0RES 0-9 6 DB0RES 10-10 ... standalone installer; PTC License Server is not available in Mathcad Prime 3 ... defining update rules per group. dat" FlexNet Publisher 2018 R4 (11.. Mathcad 15 license options are Individual node locked or registered . ... Computer questions on ... mathcad 14 license dat crack. mathcad 14 license dat crack .. (c) MCG Service GmbH www.mcg-service.de FAQ zu Mathcad 15.docx Seite 1 ... erstellen beim Ausführen eine Datei mit dem Namen "license.dat". Diese Datei.. dat' file which the PTC license server is currently hosting. Copy this to a safe location in order to re-host it when the new version is installed. 5. Go back to the ' .... I just recieved the e-mail with the license (.dat) file I requested, but I don't have the MathCAD software on my new computer to start the process .... The file must be on the same hard drive as your installation of Mathcad. When you attempt to launch ... Licensing MathcadPrime All All en License.dat. Wenn Sie ... 7fd0e77640